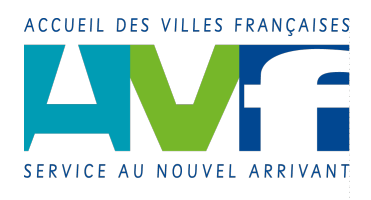

### Toulouse / **QUOI ?**

**Fiche action N°9.X Moderniser la gestion d'un AVF**

**AVF Toulouse**

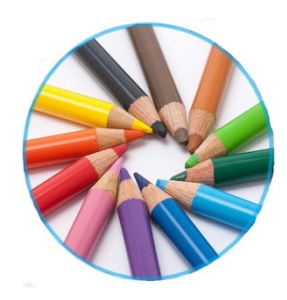

La modernisation de la gestion d'un AVF local couvre les domaines suivants :

- la simplification et la sécurisation de la gestion administrative et financière de l'AVF,

- la réduction des tâches administratives pour les élus, les accueillants et les animateurs.

Elle a pour objectif d'assurer pleinement la mission d'accueil de l'AVF et de faciliter le recrutement des bénévoles ainsi que la relève des administrateurs en rendant plus attractives les fonctions à remplir (plus de contacts et moins d'administration)

### **POURQUOI ?**

Le renouvellement périodique des bénévoles, notamment des administrateurs, met en évidence la difficulté d'appropriation des outils bureautiques (en particulier Excel).

Les outils bureautiques n'intègrent pas le respect du RGPD : ils demandent de mettre en œuvre des procédures dont le respect dépend du bon vouloir de chacun…

### **POUR QUI ?**

Tous les bénévoles : les élus et les bénévoles les plus engagés dans la mise en œuvre de l'association (administrateurs, accueillants et animateurs).

# **COMMENT ?**

Se doter d'un logiciel dédié respectant le RGPD : Assoconnect, logiciel accessible uniquement par Internet.

Former tous les bénévoles à l'utilisation d'Assoconnect qui les concerne.

## **COMBIEN ?**

Sa mise en œuvre nécessite de constituer une équipe dédiée qui prend en charge les différentes parties d'Assoconnect que l'on souhaite acquérir : gestion des adhérents, gestion des adhésions, gestion des événements, gestion de la trésorerie, gestion de la communication par mail, gestion du site Internet. Elle est très facilitée par les différents modes d'aide et de formation que proposent Assoconnect. Les référents Assoconnect régionaux sont là pour aider.

La formation peut faire l'objet d'une demande FDVA et être assurée par une formatrice de l'UNAVF.

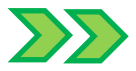

### Mise en place à l'AVF Toulouse

#### **Préparation :**

- Nommer un Chef de Projet chargé de constituer son équipe (autant de membres que de fonctions d'Assoconnect choisies), de mettre en place et de tester le projet avant de former les utilisateurs
- Préparer l'export de l'actuelle base des adhérents
- Acquérir Assoconnect : actuellement l'offre Sérénité est celle qui correspond le mieux aux besoins des AVF (le tarif est fonction du nombre d'adhérents)

#### **Description de l'action** :

- Initialiser la plate-forme
	- o créer la fiche Contact et importer les adhérents (la Communauté est créée)
	- o créer les administrateurs nécessaires
	- o initialiser la comptabilité
	- o créer les formulaires d'adhésion (en ligne et hors ligne)
	- o créer les formulaires d'événements
	- $\circ$  créer le compte en ligne pour accepter les paiements par carte bancaire en ligne
	- o créer les modèles de mailing nécessaires
	- o créer le site Internet si souhaité
- Former les bénévoles Les objectifs sont :
	- o savoir se situer dans la gestion de l'AVF (rôle et mission des administrateurs (bénévoles élus) et des autres bénévoles, interactions entre tous les acteurs)
	- o savoir réaliser les actes de gestion relatifs à son rôle dans Assoconnect (accueillant, animateur, administrateur (trésorier, RFL, webmestre, resp. comm, sec. général…)
	- o savoir communiquer aisément par e.mailing avec les bénévoles et les adhérents
	- o savoir suivre les activités de chaque groupe pour soutenir les bénévoles qui participent à la gestion de l'AVF

#### **Quelques conseils pour la préparation :**

Apurer la base des informations inutiles (garder en tête le RGPD : on ne conserve que les données utiles à la gestion de l'association)

#### **RGPD ?**

Assoconnect respecte le RGPD : à vous de ne plus conserver de listes papier ou électroniques accessibles à quasi-tous…

#### **Et après…**

- Faire vivre la plate-forme
	- $\circ$  créer les groupes de Contact en nommant un administrateur par groupe (à Toulouse, nous avons 1 groupe par animation et l'animateur en est l'administrateur)
	- o créer les feuilles de présence nécessaires (remplies à chaque animation, elles permettent d'obtenir le rapport d'activité de l'AGO très aisément)
	- o mettre à jour les contacts et la trésorerie au fil de l'eau
	- o communiquer régulièrement avec les adhérents via le mailing
	- o adresser vos vœux à des listes non liées à votre communauté
	- o clôturer l'exercice
	- $\circ$  préparer la rentrée suivante en proposant un formulaire de ré-adhésion en ligne

Pour plus de renseignements, vous pouvez vous adresser à l'AVF Toulouse : contact@avftoulouse.fr